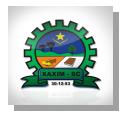

## Município de XAXIM - SC RELATÓRIO RESUMIDO DA EXECUÇÃO ORÇAMENTÁRIA DEMONSTRATIVOS DA RECEITA DE ALIENAÇÃO DE ATIVOS E APLICAÇÃO DE RECURSOS ORCAMENTOS FISCAL E DA SEGURIDADE SOCIAL JANEIRO A ABRIL 2022/BIMESTRE MARÇO - ABRIL

## RREO - ANEXO 11 (LRF. art. 53, § 1º, inciso III)

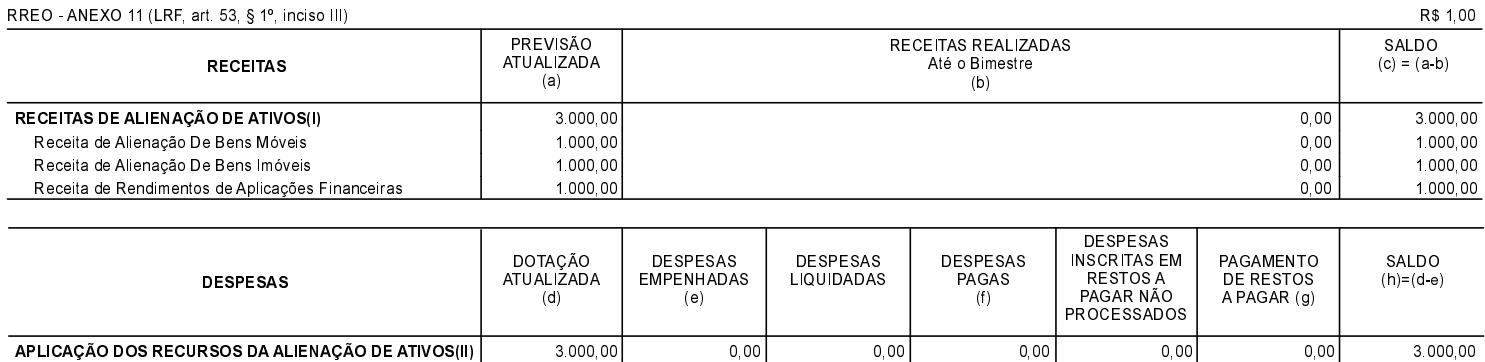

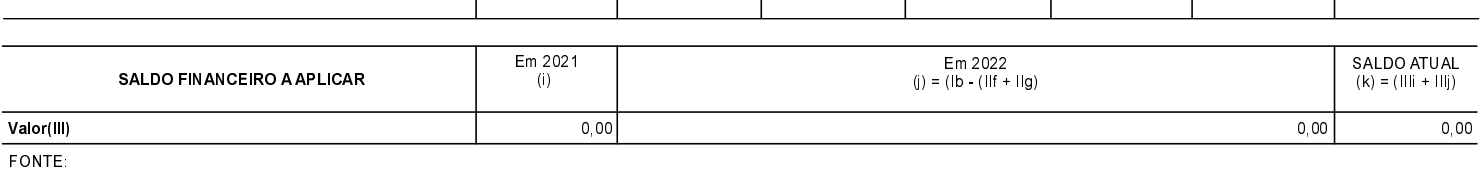

 $0,00$ 

 $0,00$ 

 $0,00$ 

 $0,00$ 

 $0,00$ 

 $0,00$ 

 $0,00$ 

 $0.00$ 

 $0,00$ 

 $0,00$ 

 $3.000,00$ 

 $3.000,00$ 

XAXIM, 31/05/2022

EDILSON ANTONIO FOLLE Prefeito Municipal

Despesas de Capital

Investimentos

JULIANO SORGATTO Contador - CRC/SC-032895/O-5

 $3.000,00$ 

 $3.000,00$